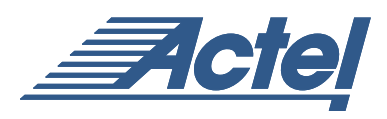

# CoreUART

# **DirectCore**

# **Product Summary**

#### **Intended Use**

- Basic Interface to Industry Standard UART Controllers
- Embedded Systems for Sharing Data between Devices with Limited Pin Counts Using Standard UART Protocols

# **Key Features**

- Asynchronous (UART) Mode Fully Programmable to any Baud Rate up to 1/16th of the System Clock Frequency with Glitch Rejection
- Synchronous Mode 12 Clock Cycles Required per Byte Transfer
- 7 or 8 Bits of Data
- Parity (Odd, Even, None)
- Baud Rate Control for Asynchronous Mode
- Both Receive and Transmit are Double Buffered to Maximize Throughput

# **Targeted Devices**

- MX Family
- SX Family
- SX-A Family
- eX Family
- RT54SX-S Family
- ProASIC/ProASIC<sup>PLUS</sup> Family
- Axcelerator Family

# **Core Deliverables**

- Netlist Version
	- Compiled RTL Simulation Model, Compliant with the Actel's Libero™ (IDE) Integrated Design Environment
	- Netlist Compatible with the Actel Designer Place-and-Route Tool (with and without I/O pads)
- RTL Version
	- VHDL or Verilog Core Source Code
	- Synthesis Scripts
- Actel-Developed Testbench (VHDL)

### **Synthesis and Simulation Support**

- Synthesis: Exemplar, Synplicity, Design Compiler, FPGA Compiler, FPGA Express
- Simulation: Vital-Compliant VHDL Simulators and OVI-Compliant Verilog Simulators

# **Macro Verification**

• Simulation Testbench

# **General Description**

The CoreUART is a serial communication controller with a flexible serial data interface that is intended primarily for embedded systems. The controller can operate in either an asynchronous (UART) or synchronous mode. In the synchronous mode, the same UART protocols are used, but the baud rate is equivalent to the input clock frequency. When employing the CoreUART in the synchronous mode, the interacting devices must operate off of the same system clock. For the asynchronous mode, the clocks can be the same or different, including different frequencies. The main reason to use the synchronous mode is to improve data bandwidth.

In the asynchronous mode, the CoreUART can be used to directly interface to industry standard UARTs. The CoreUART is intentionally a subset of the full UART capabilities in order to make the function cost effective in a programmable device. Figure [1 on page](#page-1-0) 2 illustrates the various usages for the CoreUART.

Case A in Figure [1 on page](#page-1-0) 2 represents the interface to an industry standard UART like an 8251 or a 16550. For this case, the CoreUART must operate in an asynchronous mode and the baud rates of the UART must match a standard UART. Case B in Figure [1 on page](#page-1-0) 2 represents an embedded system. In case B, both CoreUARTs can operate either asynchronously or synchronously if CLKA = CLKB. If the clocks are different, then the UART must operate in asynchronous mode. Users need to ensure that the baud rates are equal for proper data transfers.

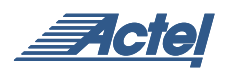

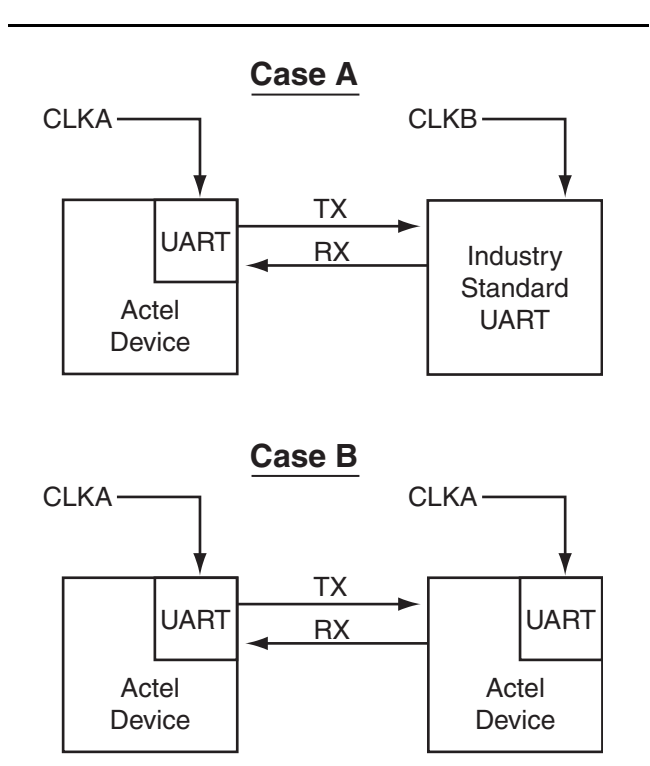

<span id="page-1-0"></span>*Figure 1 • System Block Diagram Depicting CoreUART Usage*

# **Functional Block Diagram of CoreUART**

[Figure](#page-1-1) 2 shows the block diagram of the CoreUART core functionality. The baud generator creates a divided down clock enable that correctly paces the transmit and receive state machines. For the synchronous case, the baud generator is not utilized.

The function of the receive and transmit state machines are affected by the control inputs bit8, parity\_en, and odd\_n\_even. These signals indicate to the state machines how many bits should be transmitted. In addition, the signals also suggest the type of parity, and if parity should be generated or checked. For asynchronous operation, the activity of the state machines is paced by the outputs of the baud generator.

To transmit data, the data is first loaded into the transmit data buffer. Data can be loaded into the buffer until the TXrdy signal is driven inactive. The transmit state machine will immediately begin to transmit data and will continue transmission until the data buffer is empty. The state machine first transmits a START bit, followed by the data (LSB first), then the parity (optional), and finally the STOP bit. The data buffer is double buffered, so there is no loading latency.

The receive state machine monitors the activity of the Rx signal. Once a START bit is detected, the receive state machine begins to store the data in the receive buffer until the transaction is complete, which in turn activates the receive\_full signal, indicating valid data is available. Parity errors are reported on the parity\_err signal (if enabled), and data overrun conditions are reported on the overflow signal.

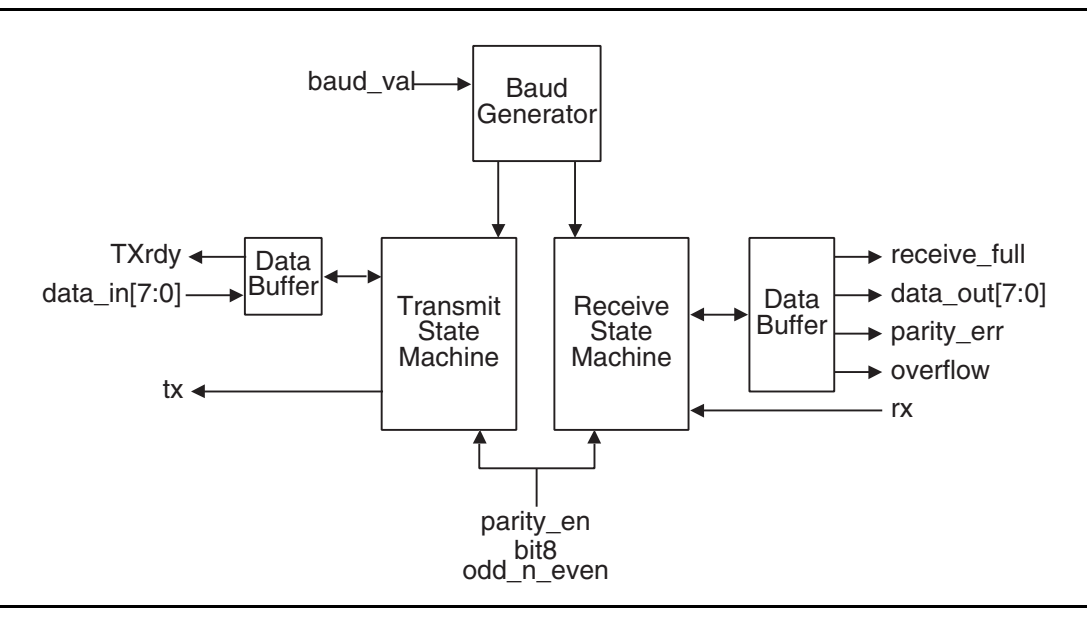

<span id="page-1-1"></span>*Figure 2 • Block Diagram of the CoreUART Functionality*

# **I/O Signal Descriptions**

Signal descriptions for the CoreUART are defined in [Table](#page-2-0) 1. The signals are broken down into the following classes: system signals, parallel data transfer signals, serial control and status signals, and serial data signals. System signals consist of the CLK and reset\_n signals. Parallel data transfer signals include data\_in[7:0], data\_out[7:0], WEn, OEn, and CSn. Control signals are bit8, parity\_en, odd\_n\_even, and baud\_val. Status signals are TXrdy, receive\_full, parity\_err, and overflow. The serial data signals consist of Rx and Tx.

<span id="page-2-0"></span>*Table 1 • CoreUART Signals*

| Name <sup>*</sup> | <b>Type</b> | <b>Mode</b> | <b>Description</b>                                                                                                    |
|-------------------|-------------|-------------|----------------------------------------------------------------------------------------------------|
| <b>CLK</b>        | Input       | Sync/Async  | Main system clock                                                                                                    |
| reset n           | Input       | Sync/Async  | Active low asynchronous reset                                                                                                    |
| data_in[7:0]      | Input       | Sync/Async  | Transmit write data bus                                                                                                    |
| data_out[7:0]     | Output      | Sync/Async  | Receive read data bus                                                                                                    |
| WEn               | Input       | Sync/Async  | Active low write enable. This signal indicates that the data presented<br>on data_in[7:0] bus should be registered by the transmit buffer logic.<br>This signal should only be active for a single clock cycle per<br>transaction and should only be active when the TXrdy signal is active                 |
| OEn               | Input       | Sync/Async  | Active low read enable. This signal is used to indicate that the data<br>on data out[7:0] has been read and will reset the receive full bit and<br>any error conditions (overflow or parity_err)                                                                                                    |
| CSn               | Input       | Sync/Async  | Active low chip select. The CSn signal qualifies both the WEn and<br>OEn signals. For embedded applications, this signal should be tied<br>to a logical '0'                                                                                                    |
| bit8              | Input       | Sync/Async  | Control bit for data bit width for both receive and transmit functions.<br>When bit8 is a logical '1,' then the data width is eight bits; otherwise,<br>the data width is seven bits and data defined by data_in[7] is ignored<br>and data_out[7] is a don't care                                           |
| parity_en         | Input       | Sync/Async  | Control bit to enable parity for both receive and transmit functions.<br>Parity is enabled when the bit is set to a logical '1'                                                                                                    |
| odd_n_even        | Input       | Sync/Async  | Control bit to define odd or even parity for both receive and transmit<br>functions. When the parity_en control bit is set, a '1' on this bit<br>indicates odd parity and '0' indicates even parity                                                                                                    |
| baud_val          | Input       | Async       | 8-bit control bus used to define the baud rate                                                                                                    |
| <b>TXrdy</b>      | Output      | Sync/Async  | Status bit, when set to a logical '0,' indicating that the transmit data<br>buffer is not available for additional transmit data                                                                                                    |
| receive_full      | Output      | Sync/Async  | Status bit, when set to a logical '1,' indicating that data is available in<br>the receive data buffer to be read by the system logic. The data<br>buffer controller must be notified of the reception by simultaneous<br>activation of the OEn and CSn signals to prevent erroneous overflow<br>conditions |
| parity_err        | Output      | Sync/Async  | Status bit, when set to a logical '1,' indicating a parity error during a<br>receive transaction. This bit is synchronously cleared by<br>simultaneous activation of the OEn and CSn signals                                                                                                    |
| overflow          | Output      | Sync/Async  | Status bit, when set to a logical '1,' indicating a receive overflow has<br>occurred. This bit is synchronously cleared by simultaneous<br>activation of the OEn and csn signals                                                                                                    |
| rx                | Input       | Sync/Async  | Serial receive data                                                                                                    |
| tx                | Output      | Sync/Async  | Serial transmit data                                                                                                    |

*Note: \*Active low signals are designated with a trailing lower-case n.*

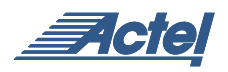

# **Device Utilization and Performance**

Utilization statistics for targeted devices are listed in [Table](#page-3-0) 2 and [Table](#page-3-1) 3.

<span id="page-3-0"></span>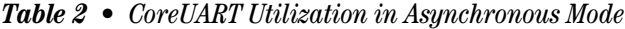

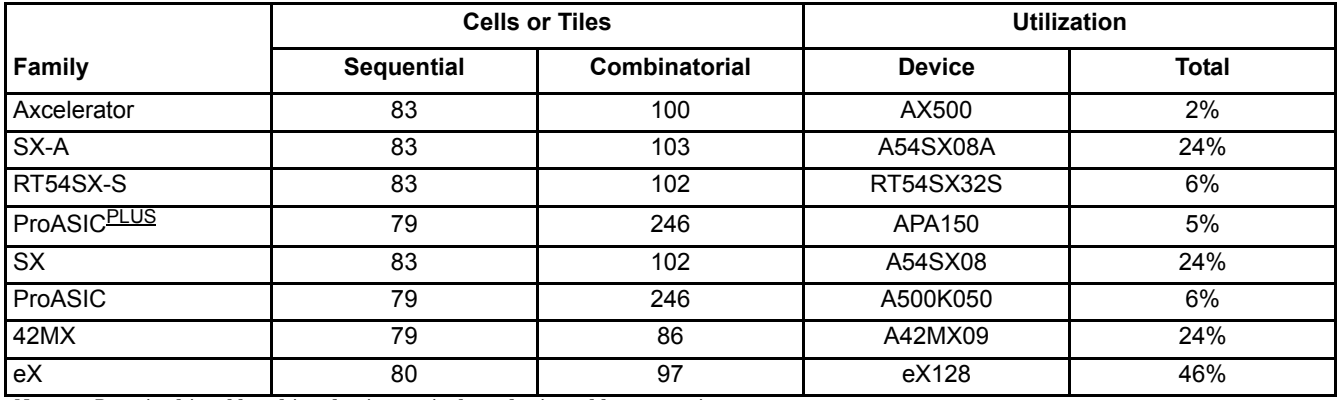

*Note: Data in this table achieved using typical synthesis and layout settings*

<span id="page-3-1"></span>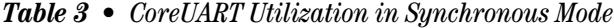

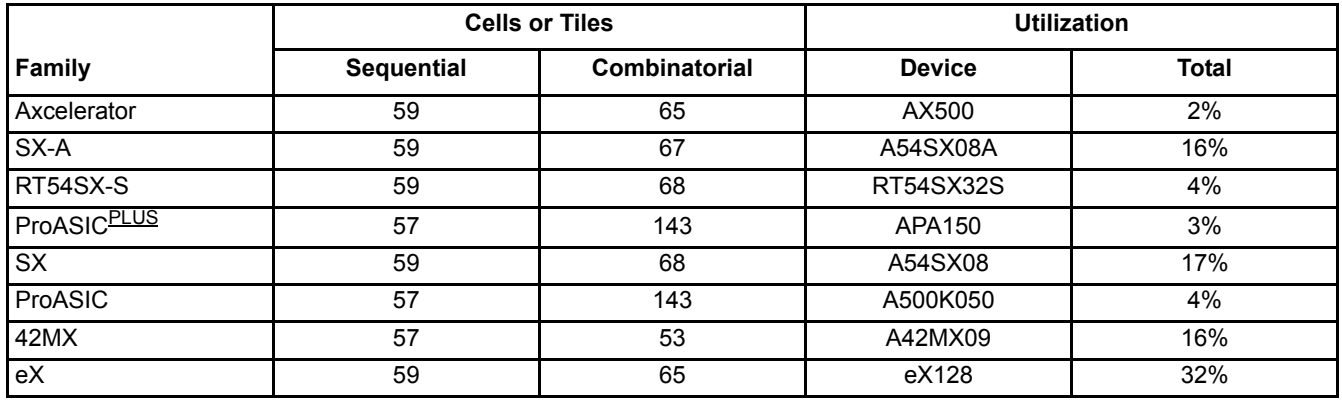

*Note: Data in this table achieved using typical synthesis and layout settings*

CoreUART supports >75 MHz performance for all Actel FPGAs devices and >100 MHz for Actel's Axcelerator family devices.

# **Customization Options**

RTL versions of the core can be customized for asynchronous and synchronous operations. For netlist versions, two versions of the core are provided: one for synchronous and the other for asynchronous operation.

# **Programmable Options**

There are four programmable inputs in the CoreUART: baud\_val (baud rate), bit8 (number of data bits), parity\_en (parity enable), and odd\_n\_even (odd or even parity).

# **Number of Data Bits**

The input bit8 is used to define the number of valid data bits in the serial bitstream. The most significant bit is a "don't care" for the seven bit case.

#### **Parity**

Parity is enabled/disabled with the input parity\_en. When parity is enabled, then the odd\_n\_even input defines the type of parity.

# **Baud Rate**

For the asynchronous mode, the baud rate must be specified. This is done by setting the value of the 8-bit baud\_val bus. This value is a function of the system clock and the desired baud rate. The value should be set according to the following equation:

$$
baudval = \frac{clk}{(baud \times 16)}
$$

Where:

 $\n **clk** = **the frequency of the system clock in hertz**$ 

 $baud = is the desired band rate in hertz.$ 

The term baudval needs to be rounded to the nearest integer. For example, a system with a 33 MHz system clock and a 9600 desired baud rate should have a baud\_value of 215 decimal or D7 hex.

#### **CoreUART Transaction**

The UART's waveforms can be broken down into a few basic functions: transmit data, receive data, and errors. [Figure](#page-4-0) 3 shows serial transmit signals, and Figure [4 on page](#page-5-0) 6 shows serial receive signals. Figure [5 on page](#page-5-1) 6 and [Figure](#page-6-0) 6 on [page](#page-6-0) 7 show the parity and overflow error cycles, respectively. To simplify the waveform description, all of the waveforms are shown in synchronous mode. Asynchronous

transfers are similar; however, the serial transmission (START bit, data bits, parity bit, and STOP bit) require more than one clock cycle to complete. The number of clocks required is equal to the clock frequency divided by the baud rate. All waveforms assume that eight bits of data and parity are enabled.

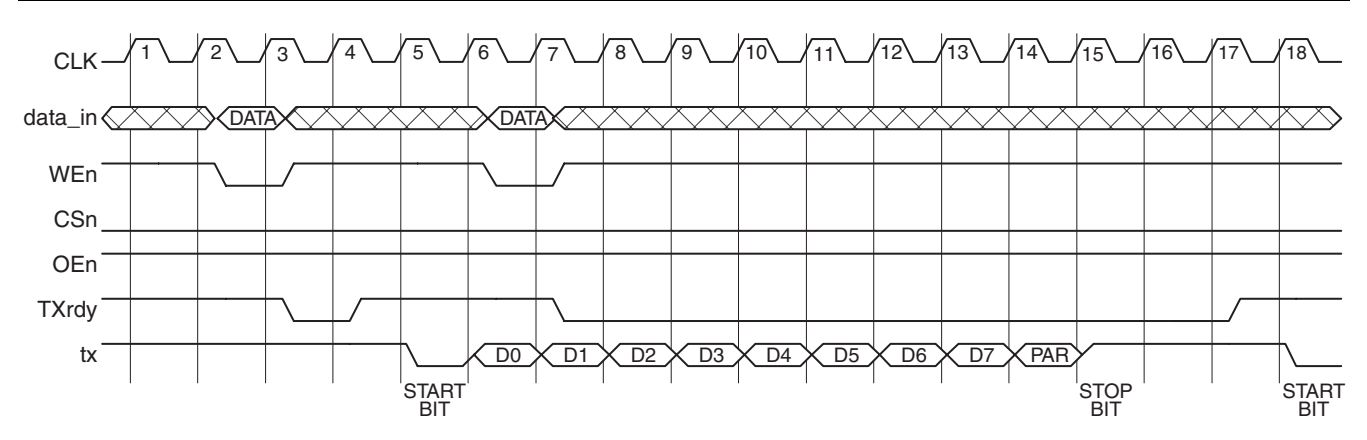

#### *Notes:*

- *1. A serial transmit is initiated by writing data into the CoreUART. This is accomplished by providing valid data and asserting the WEn and CSn signals. The TXrdy signal will become inactive for one cycle, while the data is being transferred from the transmit hold register to the transmit register that begins the serial transfer.*
- *2. The transmission begins with a START bit, followed by data bits zero through six, the optional seventh bit, the optional parity bit, and finally the STOP bit.*
- *3. Because the UART is double buffered, data can be queued in the transmit hold register (cycle 7). The TXrdy low line indicates that no more data can be transferred to the UART.*
- *4. Once the previous serial transfer is complete, the data in the transmit hold register is passed to the transmit register and the transfer begins. The TXrdy line is also asserted indicating that the next data byte may be loaded.*

<span id="page-4-0"></span>*Figure 3 • Serial Transmit*

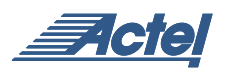

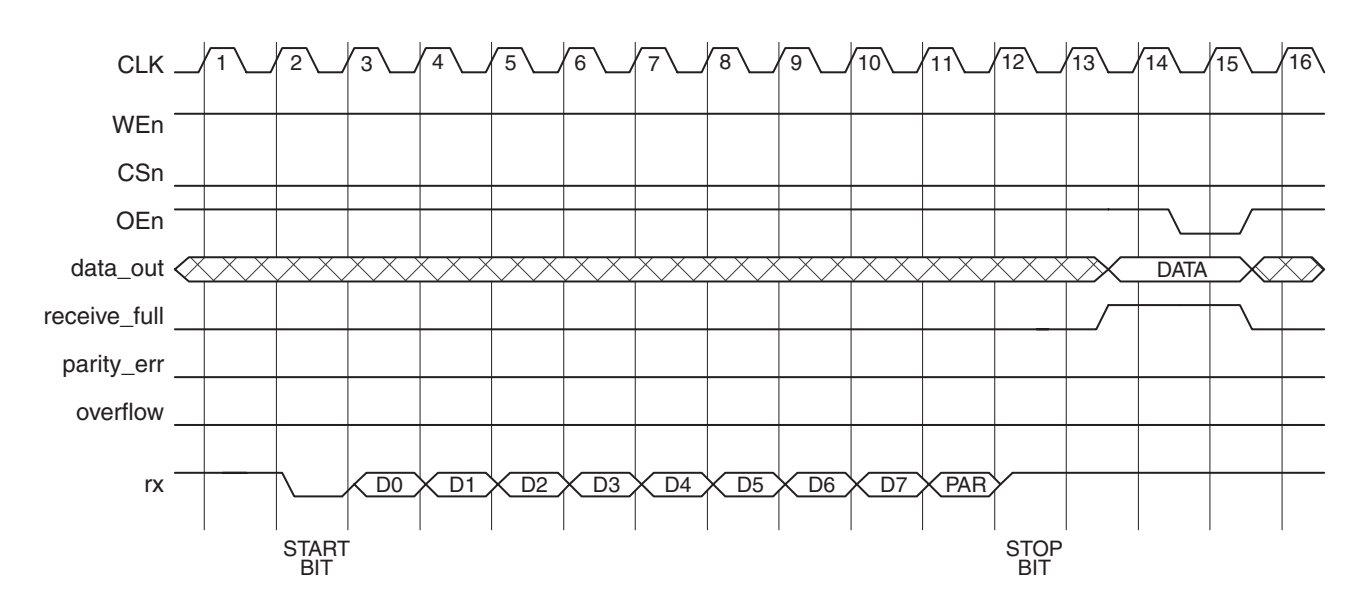

#### *Notes:*

- *1. The CoreUART continuously monitors the Rx line polling for a START bit. Once the START bit is detected, the CoreUART registers the data stream. The optional parity is also registered and checked.*
- *2. Then the data is loaded into the receive hold buffer and the receive\_full signal is asserted. The receive\_full signal will remain asserted until the data is read externally, indicated by the simultaneous assertion of CSn and OEn.*

<span id="page-5-0"></span>*Figure 4 • Serial Receive*

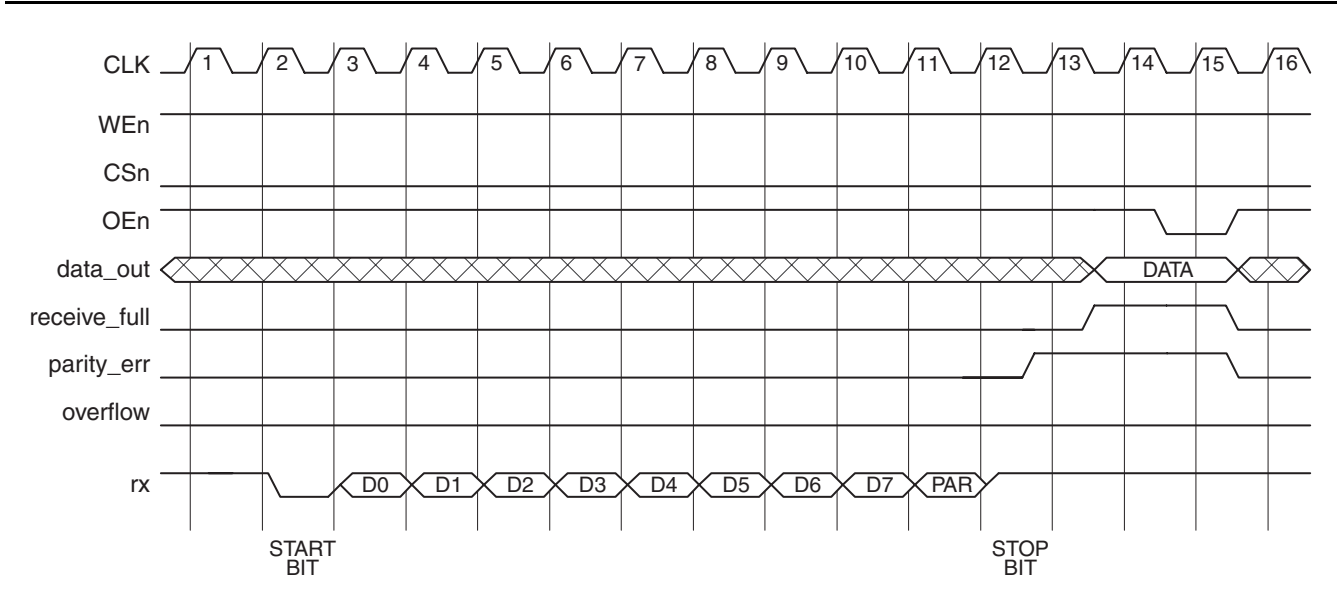

#### *Notes:*

*1. When a parity error occurs, the parity\_err signal is asserted.* 

*2. The error is cleared by the same method that data is read, simultaneous assertion of CSn and OEn.*

<span id="page-5-1"></span>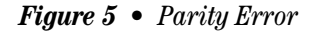

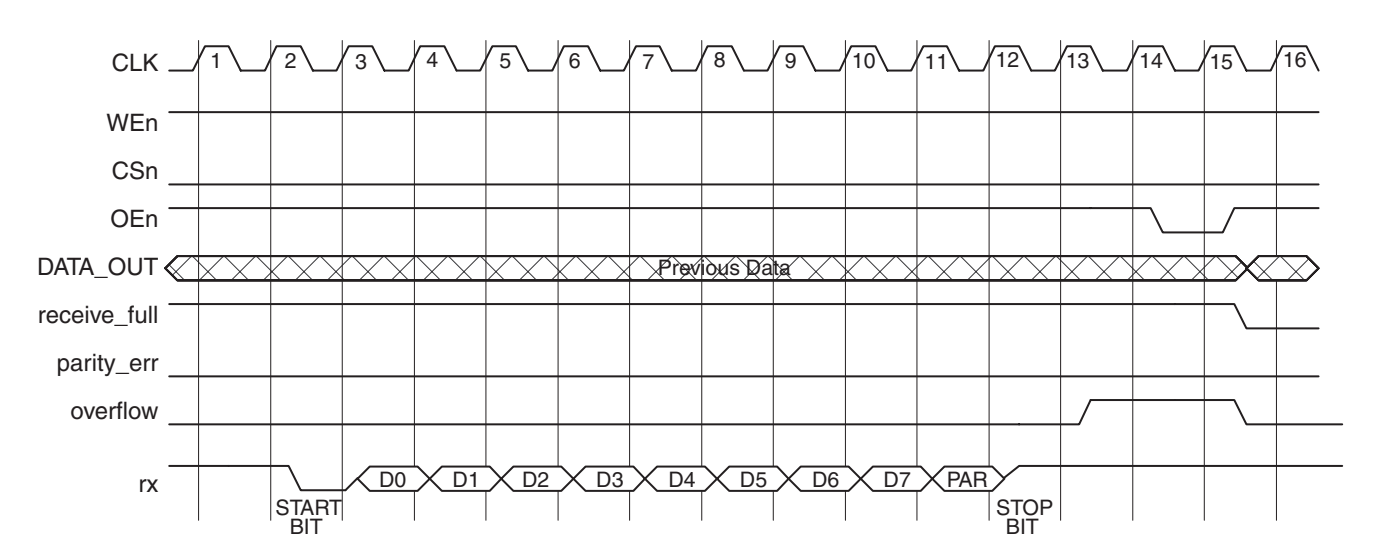

#### *Notes:*

- *1. When a data overflow error occurs, the overflow signal is asserted.*
- *2. The previous data is held, and the new data is lost.*
- *3. The error is cleared by the same method that data is read, simultaneous assertion of CSn and OEn.*

<span id="page-6-0"></span>*Figure 6 • Overflow Error*

# **Ordering Information**

Order CoreUART through your local Actel sales representative. Use the following numbering convention when ordering: CoreUART-XX, where XX is listed in [Table](#page-5-0) 4.

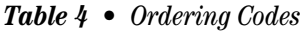

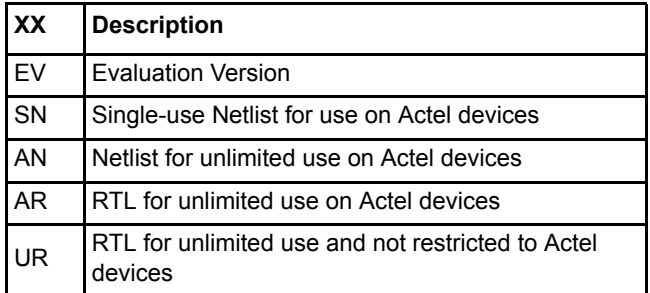

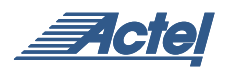

# **List of Changes**

The following table lists critical changes that were made in the current version of the document.

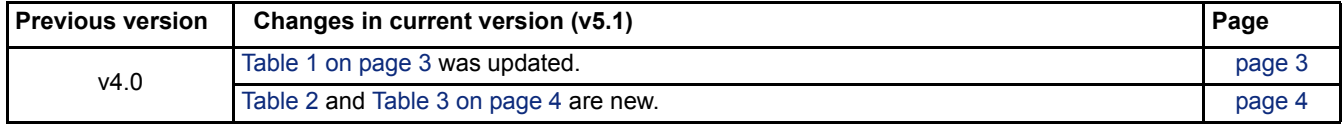

# **Datasheet Categories**

#### **Product Definition**

This version of the datasheet is the definition of the product. A prototype may or may not be available. Data presented is subject to significant changes.

# **Advanced**

This version of the datasheet provides nearly complete information for a prototype IP product. Code is fully operational, but may not support all features expected in the production release. A prototype core and a preliminary testbench are available.

# **Production (unmarked)**

This version of the datasheet contains complete information on the final core. All components are fully operational and the core has been thoroughly verified.

Actel and the Actel logo are registered trademarks of Actel Corporation. All other trademarks are the property of their owners.

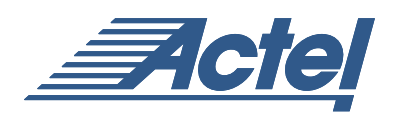

http://www.actel.com

#### **Actel Europe Ltd.**

Maxfli Court, Riverside Way Camberley, Surrey GU15 3YL United Kingdom **Tel:** +44 (0)1276 401450 **Fax:** +44 (0)1276 401490

**Actel Corporation** 955 East Arques Avenue Sunnyvale, California 94086 USA **Tel:** (408) 739-1010 **Fax:** (408) 739-1540

**Actel Asia-Pacific**

EXOS Ebisu Bldg. 4F 1-24-14 Ebisu Shibuya-ku Tokyo 150 Japan **Tel:** +81-(0)3-3445-7671 **Fax:** +81-(0)3-3445-7668